# **Standard Shapes Effect (LifeTime) Activation Code X64 [2022]**

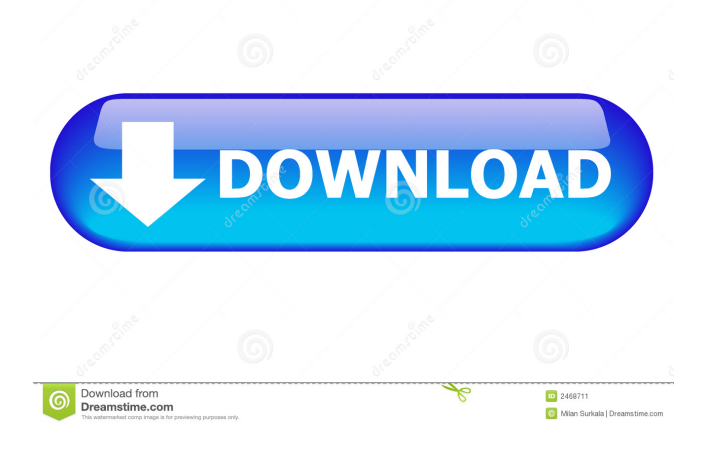

### **Standard Shapes Effect Crack+ With Product Key [Latest 2022]**

Standard Shapes Effect Price: Standard Shapes Effect Discounts: Standard Shapes Effect Installation: Standard Shapes Effect Community: Standard Shapes Effect Contact: standard@standardshapes.com Standard Shapes Effect Support: Download Standard Shapes Effect: You can also try the "Premium" version which includes all "Standard Shapes" tools, like Star Shapes, Resize Shapes, Custom Shapes, Shapes Gallery, Shadow Gallery, Pop Shapes and more. Advanced Paint.NET 2.10 2.10 Info Page You can also try the "Premium" version which includes all "Standard Shapes" tools, like Star Shapes, Resize Shapes, Custom Shapes, Shapes Gallery, Shadow Gallery, Pop Shapes and more. In the past, I used to use Standard Shapes, now that Paint.NET is so much better, I don't use any of the Standard Shapes extensions, they've been replaced with Paint.NET's own tools. P.S. If anyone has a new answer, it would be nice if it would contain pictures or descriptions!Q: The program can only be debugged using the Windows Web Developer Tools. Other debugging tools I can see this question has been asked a few times before but all the solutions don't seem to be working for me. I have VS2010 installed on my Win7 machine and I am using the default installation. I have both the webdev tools installed and I also installed the MVC tools from this link. But when I press F5 to debug and get the following message: The program can only be debugged using the Windows Web Developer Tools. Other debugging tools are not supported by this version of Microsoft .NET Framework. Why won't my MVC tools allow me to debug? A: Make sure the Web Developer

#### **Standard Shapes Effect Crack + Activator Free [Updated-2022]**

bcb57fa61b

#### **Standard Shapes Effect Free Download**

+ Add Edge + Add Polygon / Star + Set Size + Shape Properties + Anti-aliasing + Edges + Controls + Undo + Hide + Quick Edit + Expand + Extract + Optimize + Show/Hide Mesh - Polygons - Change/Remove Noise - Unassigned - Variants - X / Y / Z + Edge Draw + Settings + Filters + Smooth + Smudge - All Settings - Preview - Help - Prefs - About [close] Version: 1.2 Author: HaroSurugata v1.2: Added help section. v1.1: Initial version. About This Add-on Design Not only for professional users, but also for rookies, Image Magick Processor is a robust and unique plug-in that enables you to convert and manipulate various image files into a wide range of formats and formats, including PNG, JPG, TIFF, BMP, GIF, WebP, as well as PSD. This is designed for pro photo editors, especially photographers, graphic designers, web and UI designers, web developers, photo editors, illustrators, etc., who are looking for a fast and easy way to convert their favorite image format into a wider variety of options and formats. Note: You will need to install the standalone "ImageMagick-6.5.4.zip" file in order to use this add-on. How to set up and access As there's no official update for this add-on for a long time, it's only necessary to download the standalone binary file, unzip it and place it in the "Plugins" folder of Paint.net. After starting the application, you can access the tool by browsing the "Processors" submenu of the "Filters" menu and selecting the Image Magick Processor. To convert a file from the current image format to a wide range of options and formats, it's only necessary to open the "Add Image" dialog window, click on the "Process" button, select the source file to convert and click on the "Open" button. Thanks to the preview facility, the tool won't generate any errors. If you want to see the exact results, you can apply settings right away and check the new format in the "Preview" window. Since the

#### **What's New in the?**

The Polygon/Star Extension for Paint.net allows you to create complex polygons and stars for nondestructive editing with just a few mouse clicks. The technique of creating stars from an ellipse or a polygon was first used in the magazine Photoshop World in the course of the "Draw Stars Using a Polygon" tutorial. How to install You can also download the zipped archive containing a single, self-contained dll file. Simply unzip it and drop the folder into the "Effects" folder of the image editor. If you have the portable edition of Paint.net already installed, you can find the folder on the disk or on a removable storage unit. System requirements Minimum requirement: Windows XP/Vista/7 Paint.net 2.3 or higher Extension supports: Paint.net 2.3 or higher Photoshop CS2 Final release date: Updated: 31/01/2017 Download page: How to install You can also download the zipped archive containing a single, self-contained dll file. Simply unzip it and drop the folder into the "Effects" folder of the image editor. If you have the portable edition of Paint.net already installed, you can find the folder on the disk or on a removable storage unit. System requirements Minimum requirement: Windows XP/Vista/7 Paint.net 2.3 or higher Extension supports: Paint.net 2.3 or higher Photoshop CS2 Final release date: Updated: 31/01/2017 Download page: Starlets are used for rendering a star/star pattern in Photoshop. You can use it for stars, comets, fireballs or anything else you can think of. Details: Starlets can be used for stars, comets, fireballs or anything else you can think of. I will cover all the basic features for creating a starlet with a tutorial of working with the software. There are lots of software that you can use for creating starlets, but I think this software is the most useful one. Starlets are used for rendering a star/star pattern in Photoshop. You can use it for stars, comets, fireballs or anything else you can think of. How to use: - Select a starlet and use it in your composition. - Draw a circle and paint a starlet over it

## **System Requirements For Standard Shapes Effect:**

When plugged into a PS3™ system, the PS Vita™ system can be used as an extension of your PS3™ system, and can be connected to your home network. Your PS Vita system can then be used as a second controller for your PS3™ system, and the two systems can be used as a single unit for the purpose of saving or loading data. For the PS Vita system to connect to the PS3 system, one of the following must be supported by the PS Vita system: Bluetooth Wi-Fi® Ether

Related links:

<http://dddprotection.com/audio-cd-burner-5-4-0-crack-free-download-win-mac-updated-2022/> [https://hundopi.se/wp](https://hundopi.se/wp-content/uploads/2022/06/Zip_Multiple_Folders_and_Multiple_Directories_into_zip_files.pdf)[content/uploads/2022/06/Zip\\_Multiple\\_Folders\\_and\\_Multiple\\_Directories\\_into\\_zip\\_files.pdf](https://hundopi.se/wp-content/uploads/2022/06/Zip_Multiple_Folders_and_Multiple_Directories_into_zip_files.pdf) [https://encontros2.com/upload/files/2022/06/6gQYEHWxW8AfbMMpLreW\\_06\\_0e850b9a0b83c8c3abfeaa](https://encontros2.com/upload/files/2022/06/6gQYEHWxW8AfbMMpLreW_06_0e850b9a0b83c8c3abfeaaf29b300f24_file.pdf) [f29b300f24\\_file.pdf](https://encontros2.com/upload/files/2022/06/6gQYEHWxW8AfbMMpLreW_06_0e850b9a0b83c8c3abfeaaf29b300f24_file.pdf) <https://monarch.calacademy.org/checklists/checklist.php?clid=3941> <https://ecafy.com/cashnotify-torrent-activation-code-free-win-mac-latest/> <http://mysquare.in/?p=7458> <http://www.recetariodesirena.com/?p=13548> <https://gravesendflorist.com/river-past-crazi-video-for-blackberry-crack-full-product-key-latest-2022/> <http://duxdiligens.co/wp-content/uploads/2022/06/blazack.pdf> <https://biodenormandie.fr/kile-crack-free-download-pc-windows-latest/> <http://contabeissemsegredos.com/sms-free-sender-license-keygen-free-download-3264bit-2022/> [https://paddock.trke.rs/upload/files/2022/06/XmJpk3I9GBVZS7pChI9n\\_06\\_933df56912cb8b36b33d35d2b](https://paddock.trke.rs/upload/files/2022/06/XmJpk3I9GBVZS7pChI9n_06_933df56912cb8b36b33d35d2b5c161f4_file.pdf) [5c161f4\\_file.pdf](https://paddock.trke.rs/upload/files/2022/06/XmJpk3I9GBVZS7pChI9n_06_933df56912cb8b36b33d35d2b5c161f4_file.pdf) [https://worlegram.com/upload/files/2022/06/hU5JYhZwQB6neXKJOSXu\\_06\\_933df56912cb8b36b33d35d2](https://worlegram.com/upload/files/2022/06/hU5JYhZwQB6neXKJOSXu_06_933df56912cb8b36b33d35d2b5c161f4_file.pdf) [b5c161f4\\_file.pdf](https://worlegram.com/upload/files/2022/06/hU5JYhZwQB6neXKJOSXu_06_933df56912cb8b36b33d35d2b5c161f4_file.pdf) <https://lighteducationbd.com/en/blaze-statistics-crack-full-version-free-for-pc/> <http://texocommunications.com/wp-content/uploads/2022/06/revrhe.pdf> [http://www.zebrachester.com/wp-content/uploads/2022/06/Vista\\_MIDI\\_Tool.pdf](http://www.zebrachester.com/wp-content/uploads/2022/06/Vista_MIDI_Tool.pdf) [https://1w74.com/wp-content/uploads/2022/06/ABK\\_SecureSys.pdf](https://1w74.com/wp-content/uploads/2022/06/ABK_SecureSys.pdf) <https://www.deep-links.org/wp-content/uploads/2022/06/Borg.pdf> [https://astrioscosmetics.com/wp-content/uploads/2022/06/Hard\\_Drive\\_Test\\_Pilot.pdf](https://astrioscosmetics.com/wp-content/uploads/2022/06/Hard_Drive_Test_Pilot.pdf)

<https://intermountainbiota.org/portal/checklists/checklist.php?clid=63627>